## SAP ABAP table RSRTRACEDESC {Contains the description of the individual trace steps}

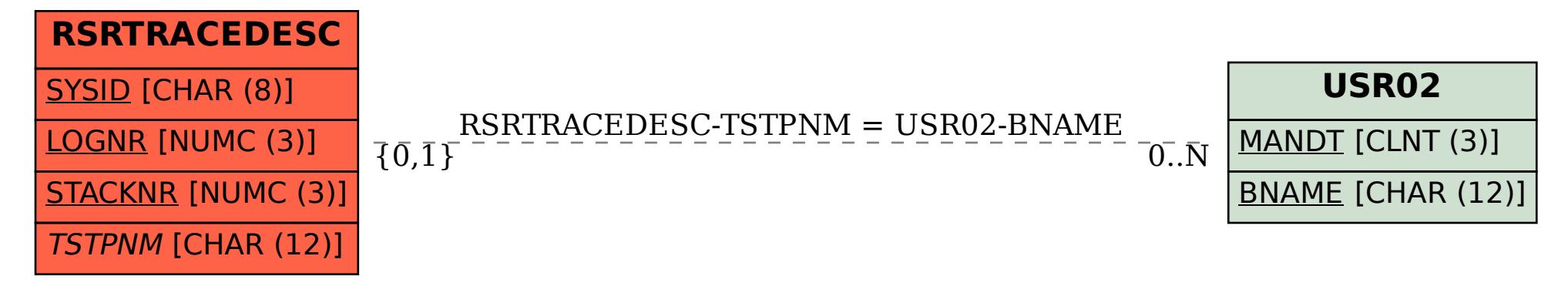